- インターネット出願の出願登録誤りに気付いたら -

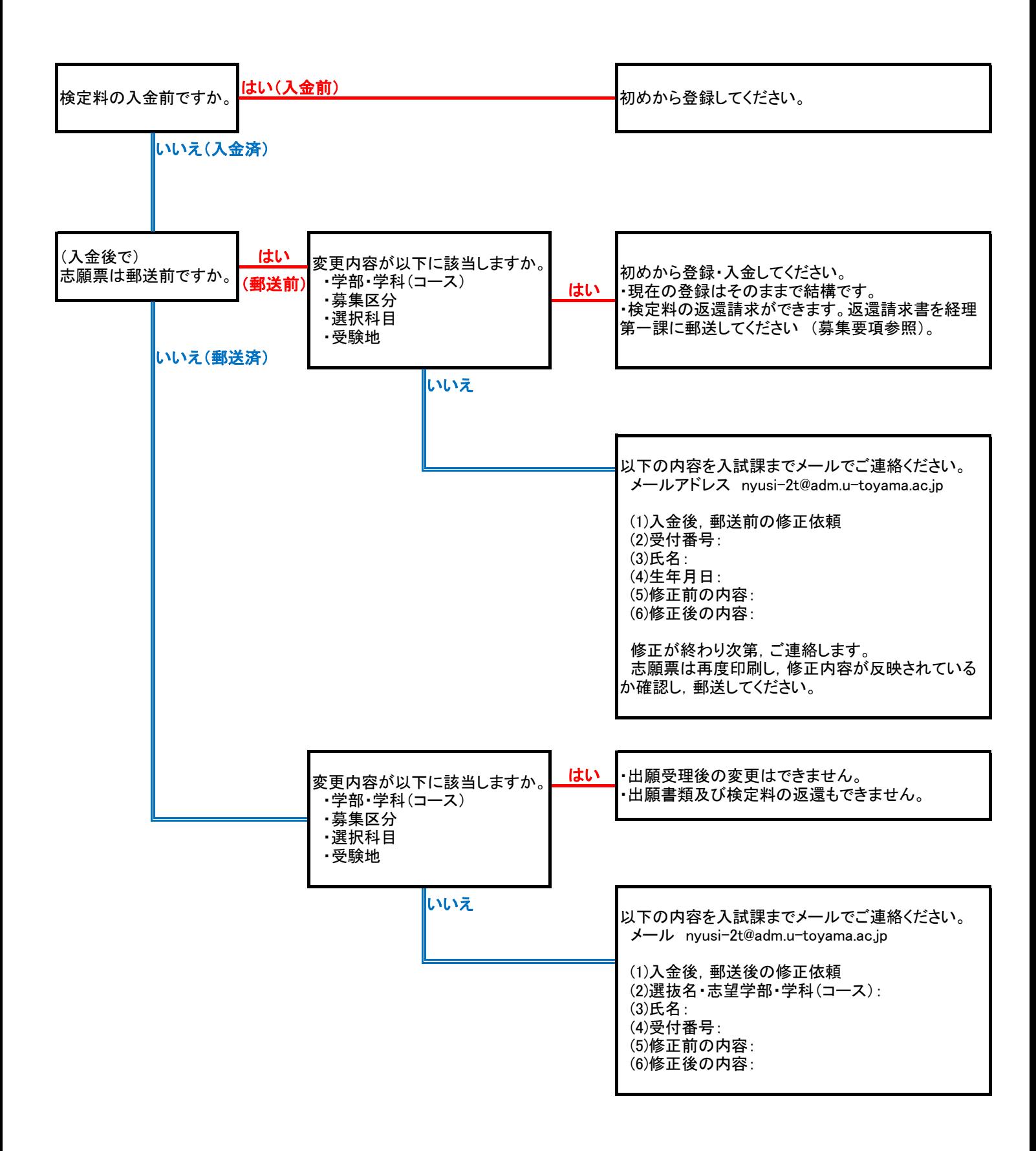